*Transistor Operating Parameters Formulas...* 1/9

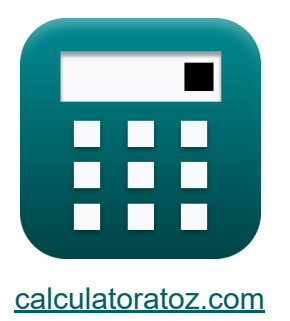

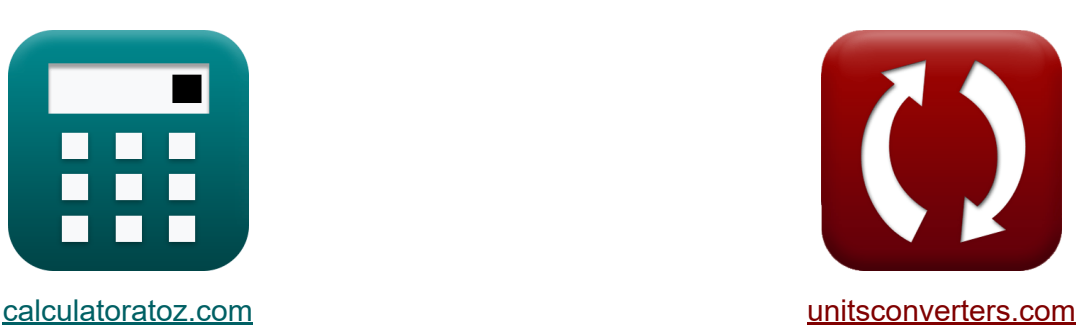

# **Parámetros de funcionamiento del transistor Fórmulas**

¡Ejemplos!

**iCalculadoras! iEjemplos! iConversiones!** 

Marcador **[calculatoratoz.com](https://www.calculatoratoz.com/es)**, **[unitsconverters.com](https://www.unitsconverters.com/es)**

Cobertura más amplia de calculadoras y creciente - **¡30.000+ calculadoras!** Calcular con una unidad diferente para cada variable - **¡Conversión de unidades integrada!**

La colección más amplia de medidas y unidades - **¡250+ Medidas!**

¡Siéntete libre de COMPARTIR este documento con tus amigos!

*[Por favor, deje sus comentarios aquí...](https://docs.google.com/forms/d/e/1FAIpQLSf4b4wDgl-KBPJGChMJCxFlqrHvFdmw4Z8WHDP7MoWEdk8QOw/viewform?usp=pp_url&entry.1491156970=Par%C3%A1metros%20de%20funcionamiento%20del%20transistor%20F%C3%B3rmulas)*

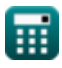

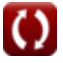

## **Lista de 13 Parámetros de funcionamiento del transistor Fórmulas**

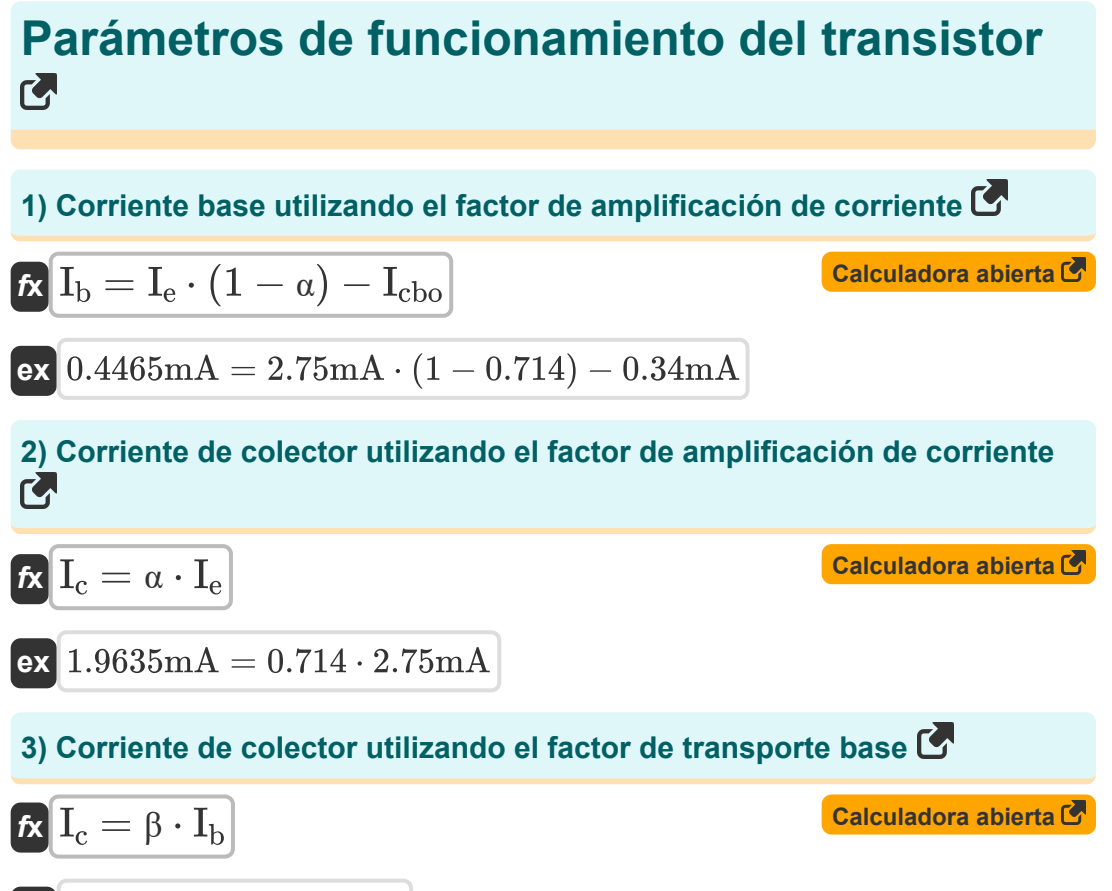

$$
\boxed{\textbf{ex}}\boxed{1.1\text{mA}=2.5\cdot 0.44\text{mA}}
$$

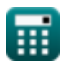

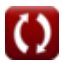

*Transistor Operating Parameters Formulas...* 3/9

4) Corriente de drenaje  
\n**Ex**  
\n
$$
I_D = \mu_n \cdot C_{ox} \cdot \left(\frac{W_{gate}}{L_g}\right) \cdot (V_{gs} - V_{th}) \cdot V_{ds}
$$
\n**ex** 891mA = 180m<sup>2</sup>/V\*<sub>s</sub> · 75nF ·  $\left(\frac{230 \mu m}{2.3nm}\right) \cdot (1.25 V - 0.7 V) \cdot 1.2 V$   
\n5) Corriente de fuga de colector a emisor  
\n**R**  
\n
$$
I_{CEO} = (\beta + 1) \cdot I_{cbo}
$$
\n**R**  
\n
$$
I_{CEO} = (\beta + 1) \cdot 0.34 mA
$$
\n6) Corriente del emisor  
\n**R**  
\n**R**  
\n
$$
I_e = I_b + I_c
$$
\n**R**  
\n
$$
I_e = I_b + I_c
$$
\n**R**  
\n
$$
I_e = I_b + I_c
$$
\n**R**  
\n
$$
n_E = \frac{I_{nE}}{I_{nE} + I_n}
$$
\n**R**  
\n
$$
n_E = \frac{I_{nE}}{I_{nE} + I_n}
$$
\n**R**  
\n
$$
o.490196 = \frac{25 mA}{25 mA + 26 mA}
$$

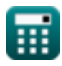

*Transistor Operating Parameters Formulas...* 4/9

#### **8) Factor de amplificación actual**

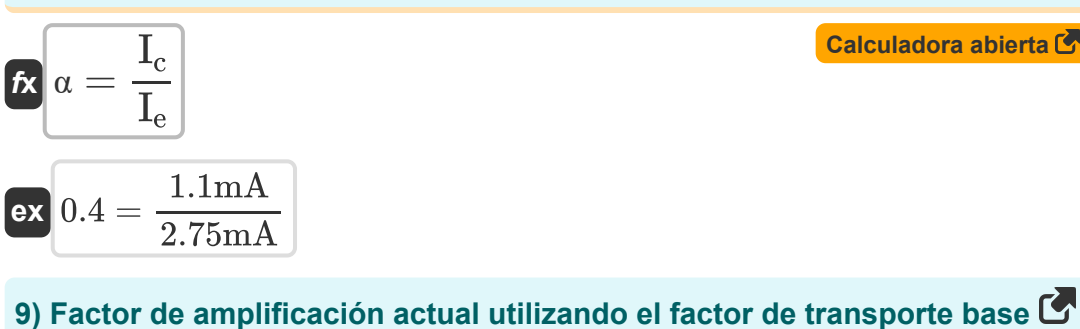

#### **[Calculadora abierta](https://www.calculatoratoz.com/es/current-amplification-factor-using-base-transport-factor-calculator/Calc-1304)**  *f***x**  $\alpha = \frac{\beta}{\alpha}$ **ex**  $0.714286 =$  $\overline{\beta+1}$  $\overline{2.5}$  $\frac{1}{2.5 + 1}$

#### **10) Factor de transporte base**

$$
\pmb{\kappa}\boxed{\beta=\frac{I_c}{I_b}}
$$

$$
\boxed{\text{ex}}{2.5} = \frac{1.1 \text{mA}}{0.44 \text{mA}}
$$

#### **11) Ganancia de corriente del colector común**

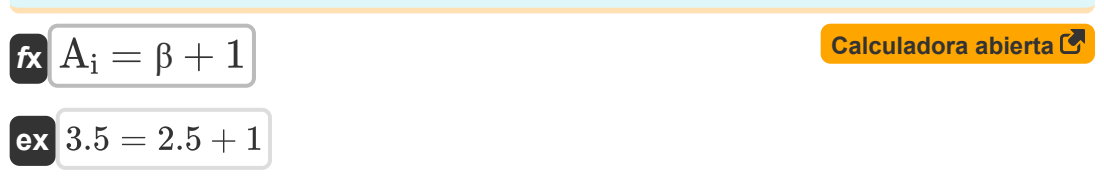

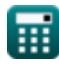

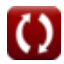

**[Calculadora abierta](https://www.calculatoratoz.com/es/base-transport-factor-calculator/Calc-1299)** 

*Transistor Operating Parameters Formulas...* 5/9

#### **12) Resistencia dinámica del emisor**

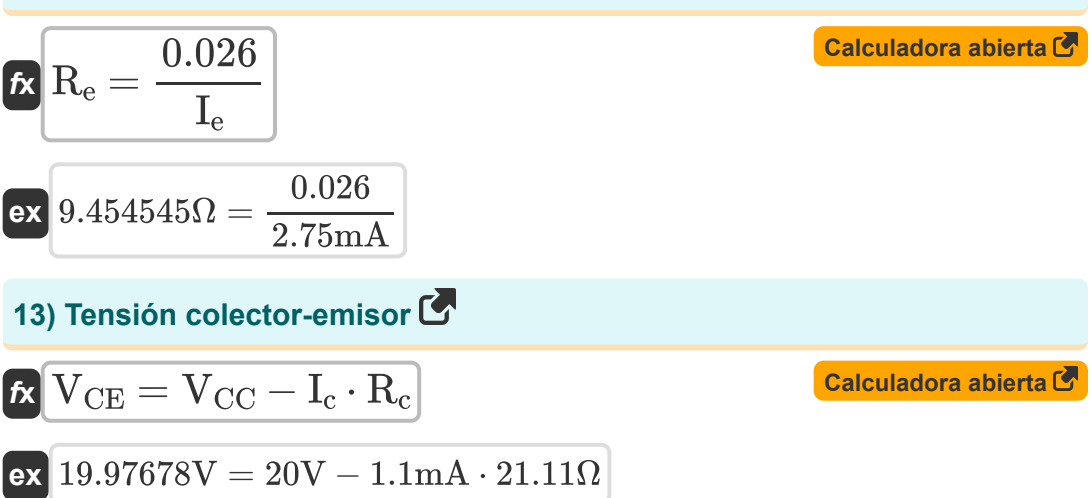

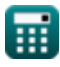

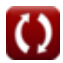

# **Variables utilizadas**

- **A<sup>i</sup>** Ganancia de corriente del colector común
- **Cox** Capacitancia de óxido de puerta *(Nanofaradio)*
- **Ib** corriente base *(Miliamperio)*
- **I<sup>c</sup>** Colector de corriente *(Miliamperio)*
- **Icbo** Corriente de fuga de la base del colector *(Miliamperio)*
- **ICEO** Corriente de fuga del emisor del colector *(Miliamperio)*
- **I<sup>D</sup>** Corriente de drenaje *(Miliamperio)*
- **I<sup>e</sup>** Corriente del emisor *(Miliamperio)*
- **I<sup>h</sup>** Corriente de difusión del agujero *(Miliamperio)*
- **InE** Corriente de difusión de electrones *(Miliamperio)*
- **L<sup>g</sup>** Longitud de la puerta *(nanómetro)*
- **R<sup>c</sup>** Resistencia del colector *(Ohm)*
- **R<sup>e</sup>** Resistencia dinámica del emisor *(Ohm)*
- **VCC** Voltaje de colector común *(Voltio)*
- **VCE** Voltaje del emisor del colector *(Voltio)*
- **Vds** Voltaje de saturación de la fuente de drenaje *(Voltio)*
- **Vgs** Voltaje de fuente de puerta *(Voltio)*
- **Vth** Voltaje de umbral *(Voltio)*
- **Wgate** Ancho de la unión de la puerta *(Micrómetro)*
- **α** Factor de amplificación actual
- **β** Factor de transporte básico

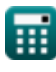

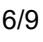

*Transistor Operating Parameters Formulas...* 7/9

- **η<sup>E</sup>** Eficiencia del emisor
- **μ<sup>n</sup>** Movilidad de electrones *(Metro cuadrado por voltio por segundo)*

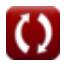

### **Constantes, funciones, medidas utilizadas**

- Medición: **Longitud** in Micrómetro (μm), nanómetro (nm) *Longitud Conversión de unidades*
- Medición: **Corriente eléctrica** in Miliamperio (mA) *Corriente eléctrica Conversión de unidades*
- Medición: **Capacidad** in Nanofaradio (nF) *Capacidad Conversión de unidades*
- Medición: **Resistencia electrica** in Ohm (Ω) *Resistencia electrica Conversión de unidades*
- Medición: **Potencial eléctrico** in Voltio (V) *Potencial eléctrico Conversión de unidades*
- Medición: **Movilidad** in Metro cuadrado por voltio por segundo (m²/V\*s) *Movilidad Conversión de unidades*

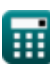

*Transistor Operating Parameters Formulas...* 9/9

### **Consulte otras listas de fórmulas**

- **Características del portador de Características de los carga Fórmulas**
- **Características del diodo Fórmulas**
- **Parámetros electrostáticos Fórmulas**
- **semiconductores Fórmulas**
- **Parámetros de funcionamiento del transistor Fórmulas**

¡Siéntete libre de COMPARTIR este documento con tus amigos!

#### **PDF Disponible en**

[English](https://www.calculatoratoz.com/PDF/Nodes/8283/Transistor-operating-parameters-Formulas_en.PDF) [Spanish](https://www.calculatoratoz.com/PDF/Nodes/8283/Transistor-operating-parameters-Formulas_es.PDF) [French](https://www.calculatoratoz.com/PDF/Nodes/8283/Transistor-operating-parameters-Formulas_fr.PDF) [German](https://www.calculatoratoz.com/PDF/Nodes/8283/Transistor-operating-parameters-Formulas_de.PDF) [Russian](https://www.calculatoratoz.com/PDF/Nodes/8283/Transistor-operating-parameters-Formulas_ru.PDF) [Italian](https://www.calculatoratoz.com/PDF/Nodes/8283/Transistor-operating-parameters-Formulas_it.PDF) [Portuguese](https://www.calculatoratoz.com/PDF/Nodes/8283/Transistor-operating-parameters-Formulas_pt.PDF) [Polish](https://www.calculatoratoz.com/PDF/Nodes/8283/Transistor-operating-parameters-Formulas_pl.PDF) [Dutch](https://www.calculatoratoz.com/PDF/Nodes/8283/Transistor-operating-parameters-Formulas_nl.PDF)

*8/21/2023 | 1:31:41 PM UTC [Por favor, deje sus comentarios aquí...](https://docs.google.com/forms/d/e/1FAIpQLSf4b4wDgl-KBPJGChMJCxFlqrHvFdmw4Z8WHDP7MoWEdk8QOw/viewform?usp=pp_url&entry.1491156970=Par%C3%A1metros%20de%20funcionamiento%20del%20transistor%20F%C3%B3rmulas)*